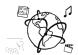

# Assignment 10 (NF, minor subject)

Due: Friday 20.01.2017; 14:00h (1 Week)

## Goals

After doing these tasks...

- you have applied theoretical knowledge about MPEG 7 practically.
- you have refreshed your front-end javascript skills and are prepared for the next week.

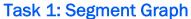

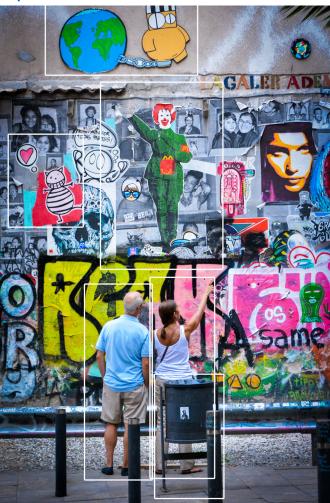

**Difficulty: Easy** 

Photo: Tobias Seitz, 2015

Complete the segment graph diagram on the next page for the picture above.

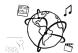

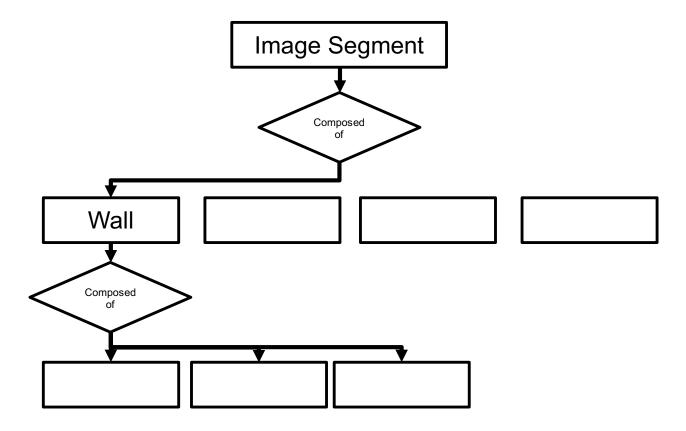

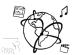

Task 2: MPEG 7 Difficulty: Easy

Please answer the following questions (1-3 sentences each).

- a) Can you use MPEG 7 for analog media? Why (not)?
- b) Which has better compression: MPEG 4 or MPEG 7?
- c) What are potential reasons why we do not encounter MPEG 7 more often (e.g. for media search)?

Put your responses in a file task2.txt and include it in your submission.

## Task 3: EXIF Webpage

Difficulty: Medium

Imagine you want to see the embedded meta data inside images. The common format to store this kind of information is <u>EXIF</u> (exchangeable image format). There are a number of programs that allow you do see EXIF data (e.g. Lightroom), but we can also read it on an HTML page.

We started to implement such a page that allows the user to pick a JPG image from their hard drive and display the EXIF data.

Use the <u>provided code-skeleton</u> and complete the two TODOs:

- a) The page already takes care of the file selection. The newly selected image is automatically shown on the page, but the EXIF info is still missing. Put the EXIF info that you can read with the **this** keyword into the <div id="output">
- b) If the page is loaded, we want to show the EXIF meta data from the <img id="mainImage"> element. Complete the code and put it into the <div id="output">

Here's what the result could look like:

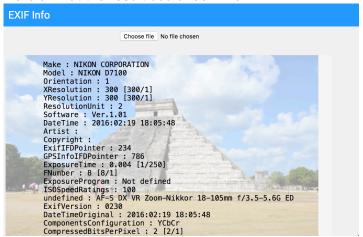

Put all your code files into a folder "task3" and include it in your submission.

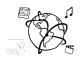

### **Submission**

Please turn in your solution via UniWorX as a ZIP archive. You can form groups of up to four people.

We encourage you to sign up for our Slack Team! All you need is a CIP account and an email address that ends in "@cip.ifi.lmu.de". Ask us if you don't know how to get them.

If you have questions or comments before the submission, please contact one of the tutors. They are on Slack: <a href="mailto:other.org">other.other.o

It also makes a lot of sense to ask questions directly in our <u>#mmn-ws1617</u> channel. Maybe fellow students can offer help or benefit from the answers, too!

#### CodeLabs

As always, everyone is invited to participate in the CodeLabs on Wednesday between 6 and 8 pm. We encourage you to go there if you struggle with installation or nasty bugs that just don't seem to go away. The times are flexible, so you can go there sometime during the CodeLab.